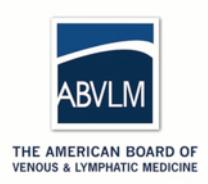

# **ABVLM** Maintenance of Certification (MOC) *"Part II" Information Diplomates Need to Know*

ABVLM diplomates are committed to lifelong learning, and Part II of the ABVLM-MOC Program has been established to allow diplomates to record their ongoing learning achievements. A detailed article on the initial program was distributed in the October 2011 edition of the **ABPh News** (now **ABVLM News**), and can be found here: http://bit.ly/ABPhMOC.

This information sheet is designed to provide ABVLM diplomates with the basics that they need to know about the program.

Because the MOC program commenced in 2012, the specific requirements of how much Continuing Medical Education (CME) credits must be earned over the 10-year certificate period will vary from person-to-person, as the requirements are pegged to the *certification year* (found on your certificate and your online public record). Described below are the general requirements for the program, and then further below is a discussion of the "proration" of CME requirements if you certified between 2008-2011.

## FOR ALL DIPLOMATES -- PART II: Life Long Learning & Self-Assessment

For purposes of MOC Part II, the 10-year certificate can be thought of as 3 triennials, plus an "off year."

Every *three* calendar years, a diplomate must earn 30 hours of CME credit in the areas of venous or lymphatic medicine. Optionally, up to 5 of those 30 hours can be related to general non-clinical medical practice (such as patient safety, quality improvement, billing, etc.). There are no CME requirements in the 10<sup>th</sup> year of MOC.

The MOC cycle begins the following calendar year after the certification exam is passed. For example, for a diplomate who passed the exam in April 2009, their MOC program cycle starts in January 2010. However, CME's earned *after* notification of their diplomate status in the same year of the exam **can** be submitted. So the first triennial is effectively about  $3\frac{1}{2}$  years.

### **Reporting your CME credits**

Diplomates are responsible for self-reporting their CME credit to the ABVLM via the online MOC Tracking System on the ABVLM website. The CME reporting system is explained online, and there are cursory instructions on the reverse of this page.

#### FOR DIPLOMATES CERTIFIED BETWEEN 2008-2010 -- *Proration of CME & SAM Requirements*

Because the MOC program was not implemented until January 2012, diplomates certified in 2008-2010 cannot retroactively earn CME. Therefore their requirements are partially or fully waived for some period of their initial triennial of CME.

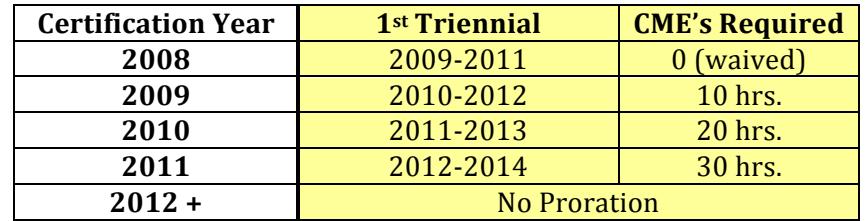

#### How to Enter CMEs Online for MOC Part II Credit **STEP 1:** Login to the ABVLM website and review **STEP 2:** Select *General CME Credits* in the menu on the *Overview of CME System*. the right side of the page. **STEP 3:** Next, click the "Add" link to record the **STEP 4:** Scroll to the bottom of the page and enter General CME Credit. the required information. Then click "Add CME Credits."  $0.0.0$   $\sqrt{2}$  ABVLM | The A **BOO E** AINXITHAM  $+ \int K$  ... of : abvim ora id ng Your CME Credi Contact Dip ogin Find A Phy **Claiming and Record** Depending on the type of CME, the data you suppl<br>2 will vary. Use the following legend to determine<br>specific type of CME activity. THE AMERICAN BOARD OF **ABVLM VENOUS & LYMPHATIC MEDIO** Program Name (8)  $Cat 1-1$ gram Name & Co.<br>Ight Cat  $1-2a$ ing Entity **Click here to add credi General CME Credits**  $C_0(1, 2)$ al Name & Title & Author(a) of Article  $Cat 1-2d$  $Cat 1-2e$ Title & Author of Man Cat  $1-2f$  $Cst1-2g$ Cat 2 Type of Activity (Der  $1601$ **Enter General CME** Date: Fet **Credits info here**  $\sim$  $(68)$ ress 2014  $1681$ **Click "Add CME Credits" when done STEP 5:** Select *View/Print All CME Credits* in the menu on the right side of the page to verify data entry. Note: You may see references to SAMs (Self-Assessment Modules) in the CME system. ogin Find A Physicia THE AMERICAN BOARD OF **ABVLM VENOUS & LYMPHATIC MEDICINE** SAMs were removed from the CME requirements by the Board retroactively in November 2015. All CME Credits **Printed version available** Please disregards any mentions online related to [ Print Version ] SAMs. February 2011 t All CHE Credit  $22.5$ ber 2011 Total All CME Credits: 78 | Total SAM Credits Only: (

**ABVLM Maintenance of Certification**

Questions/concerns, please contact the ABVLM HQ Office at (877) 699-4114, or **info@ABVLM.org**.